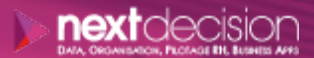

Mis à jour le 02/01/24

DATA, ORGANISATION, PILOTAGE RH, BUSINESS APPS

PLAN DE FORMATION

# TALEND ESB

**Durée** 2 jours

**Ville** Rennes, Brest, Nantes, Paris, Montpellier, Lyon, Bordeaux, Angers, Lille, Toulouse, Ancenis

# **PRÉSENTATION DE LA FORMATION**

La formation Talend ESB (Enterprise Service Bus) présentera aux stagiaires comment implémenter une solution ESB d'entreprise avec Talend ESB. Le cours expliquera comment développer, déployer et gérer des routes et Web Services. Talend ESB rassemble des outils logiciels permettant d'intégrer différents systèmes et applications. Il a été conçu pour supporter la création de solutions compatibles SOA (Service Oriented Architecture) et simplifier l'intégration des données et l'EAI (Echanges Inter Applications).

# $\triangleright$

Cette formation Talend ESB permettra de comprendre l'environnement Talend et son fonctionnement de par les objectifs ci-dessous :

- o Créer des routes
- o Mettre en place des Web Services
- o Gérer les erreurs et débogages
- o Déployer des routes
- o Déployer des Web Services

#### $\triangleright$ **PUBLIC VISÉ**

solutions.

# **A** Contact

02 34 09 31 72 formation@nextdecision.fr www.next-decision.fr

# **OBJECTIFS DE LA FORMATION PRÉREQUIS DE LA FORMATION**

Il n'y a pas de prérequis. Cependant, des notions de structures des données et d'architectures SI sont préférables.

NEXT DECISION Nantes – Paris – Rennes – Bordeaux – Angers – Lyon – Montpellier – Lile – Toulouse - Brest - Ancenis 02 34 09 31 72 - [formation@nextdecision.fr](mailto:formation@nextdecision.fr)

Cette formation est destinée aux personnes amenées à travailler avec Talend ESB ou ses

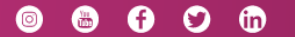

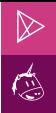

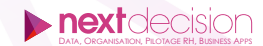

#### $\triangleright$ **PROGRAMME DE LA FORMATION**

# INTRODUCTION À TALEND ESB

- − Présentation de Talend ESB
- − Définitions
	- Qu'est-ce que l'ESB ?
	- Présentation du routing, messaging, des transformations de données et création de services
- − Architecture du produit Talend ESB
- − Installation du logiciel : prérequis et conseils
	- Installation de la JVM (Java Machine)
	- Installation de l'exécutable de Talend

### DÉCOUVERTE DE L'ENVIRONNEMENT DE TALEND ESB

- − Premiers pas avec Talend ESB
- − Vue d'ensemble des composants
	- Routes : cLog, cTimer...
	- Web Services : tESBConsumer, tXMLMap...
- − Découverte du référentiel d'artéfacts
- − Introduction à Karaf
	- Déploiement des services
	- Gestion des services
	- Gestion des configurations

## LES PREMIERS FLUX DE TALEND ESB (perspective médiation)

- − Route simple : transfert de fichiers
- − Routing avec composants wiretap, cMessageRouter
- − Transformation et validation XSL/XSD
- − Utilisation des composants de messaging JMS
- − Utilisation des composants REST
- − Appels de jobs depuis une route ESB

#### LES SERVICES SOAP DE TALEND ESB (perspective intégration)

- − Introduction aux Web Services
- − Création d'un fichier WSDL (Web Services Description Language)
- − Mise en place d'un service REST
- − Mise en place d'un service SOAP
- Utilisation de SoapUI pour tester les services

#### GESTION DES LOGS ET DES ERREURS DANS TALEND ESB

ErrorHandler et gestion des rejets

NEXT DECISION Nantes – Paris – Rennes – Bordeaux – Angers – Lyon – Montpellier – Lile – Toulouse - Brest - Ancenis 02 34 09 31 72 - [formation@nextdecision.fr](mailto:formation@nextdecision.fr)

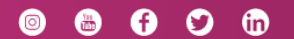

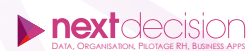

## **LES PETITS PLUS DE NEXT**

#### Tarification et modalités de prise en charge

Nos formateurs sont toutes et tous consultants formateurs, nos formations sont facturées à la journée du consultant et non pas à celle du stagiaire. Notre organisme est certifié Qualiopi (pour ses actions de formation), nos formations peuvent donc être prises en charge par votre OPCO.

#### Les moyens pédagogiques

Les supports pédagogiques sont transmis par voie numérique par nos soins à chacun des stagiaires. Ce support est projeté via un vidéo projecteur afin d'animer la formation. Des exercices d'application ou études de cas sont prévus afin de valider les acquis des stagiaires.

#### Les modalités de suivi de l'exécution

Les formateurs se rendent à la formation avec l'ensemble des documents de fin de session. À la fin de chaque stage, la feuille d'émargement est signée pour la validation de la participation des stagiaires via notre plateforme de signature numérique. Les absences sont justifiées et notifiées sur cette même plateforme.

Les évaluations à chaud sont envoyées électroniquement puis complétées par chacun des stagiaires.

#### Les horaires de formation

Les sessions de formation débutent à 09h00 et se terminent à 17h00 pour un total de 7 heures de formation obligatoires. Pour les stages animés dans vos locaux, les horaires peuvent être aménagés selon vos disponibilités.

# **NOS PARTICULARITÉS**

#### **Formation Intra-Entreprise**

Nous proposons des formations intra-entreprises durant lesquelles nos consultants formateurs pourront adapter le contenu de la formation à votre besoin : ils se déplaceront en amont des sessions de formation afin de s'imprégner du contexte du projet et de l'adapter à votre entreprise. Vous pouvez commander une formation catalogue et effectuer cette session dans vos propres locaux. Ainsi, seul le formateur se déplace à la rencontre de vos équipes.

#### **Formation Inter-Entreprises**

Dans nos locaux ou dans ceux de nos partenaires. Ce format présente l'avantage de partager et d'échanger avec d'autres professionnels venus d'autres horizons sur les sujets couverts par le stage, ce qui facilite l'application du contenu de la formation dans le contexte de l'entreprise au quotidien.

NEXT DECISION Nantes – Paris – Rennes – Bordeaux – Angers – Lyon – Montpellier – Lile – Toulouse - Brest - Ancenis 02 34 09 31 72 - [formation@nextdecision.fr](mailto:formation@nextdecision.fr)

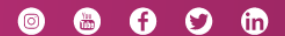